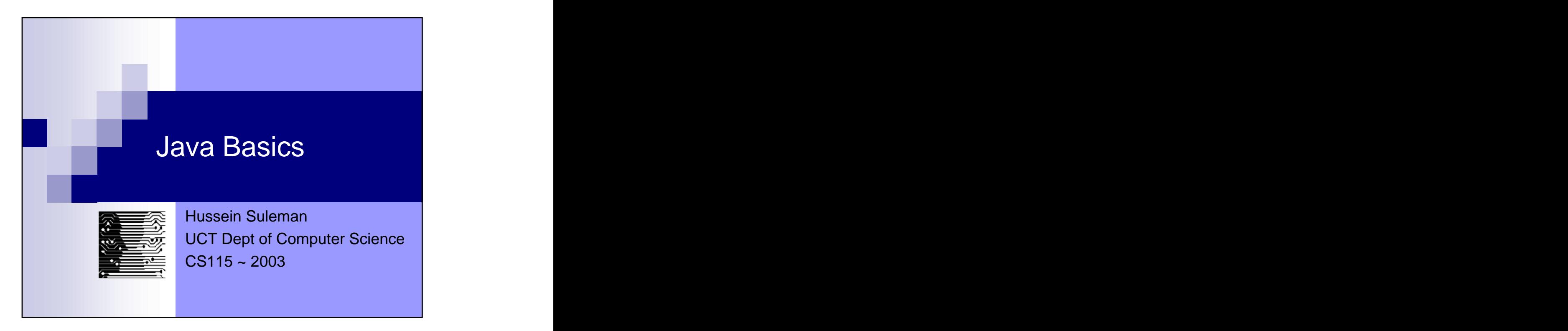

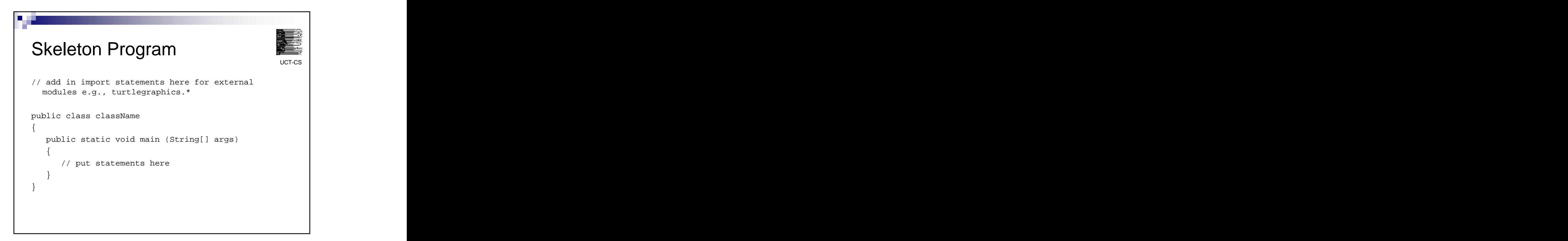

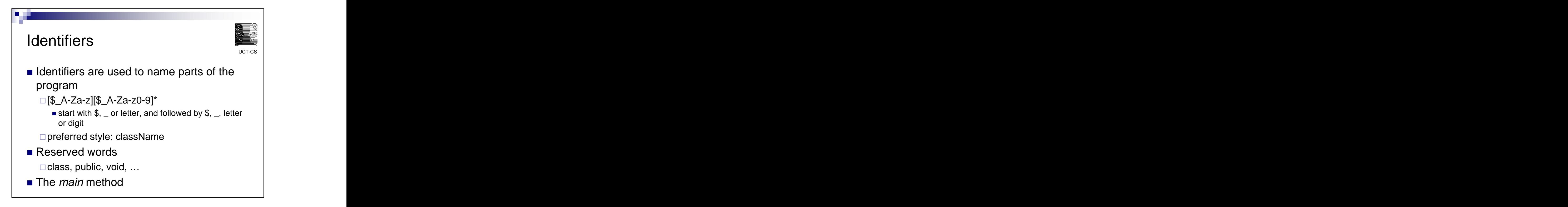

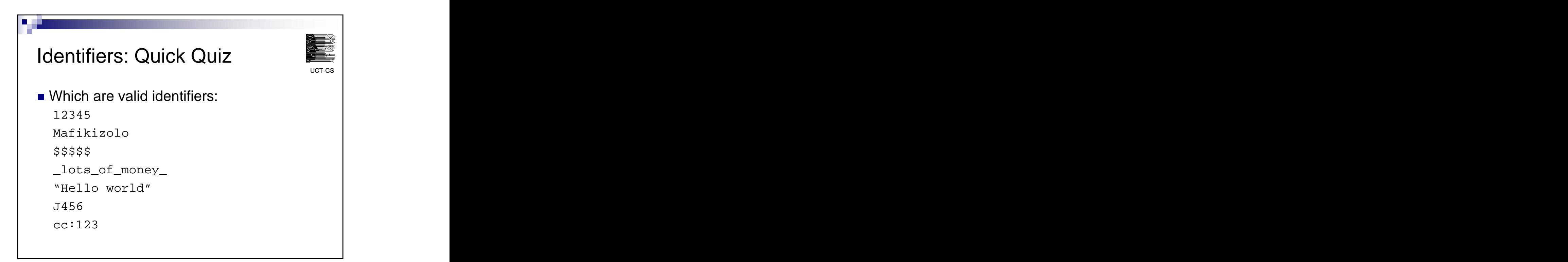

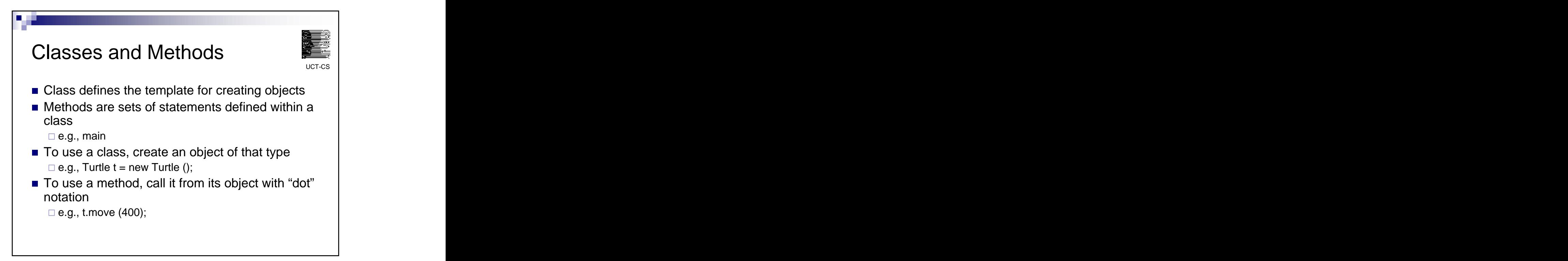

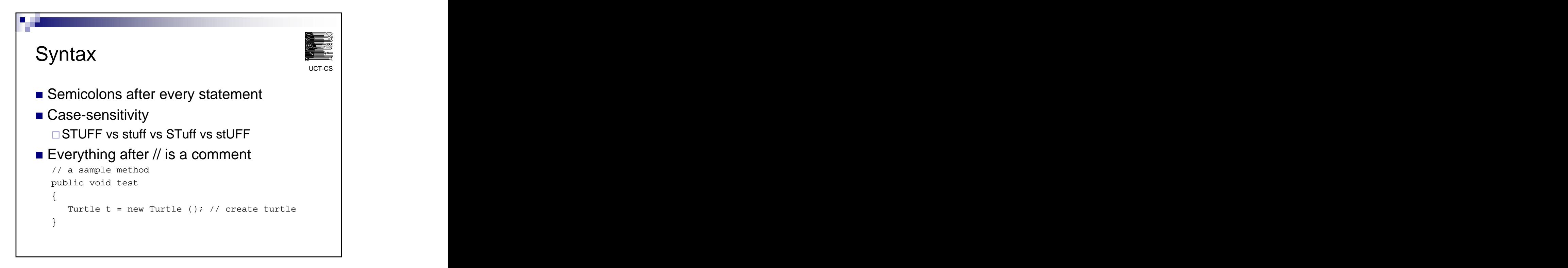

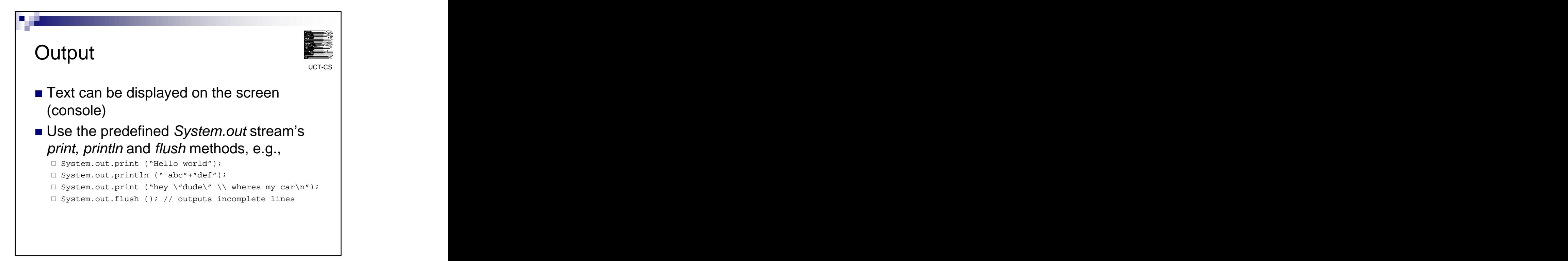

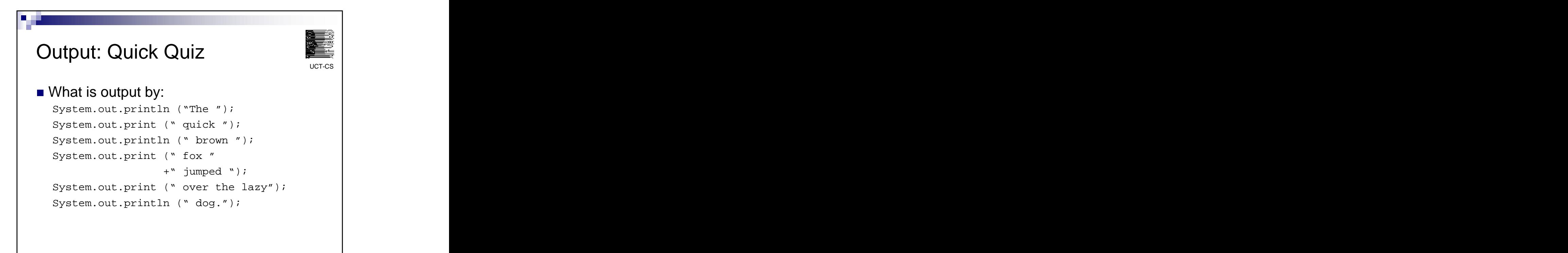

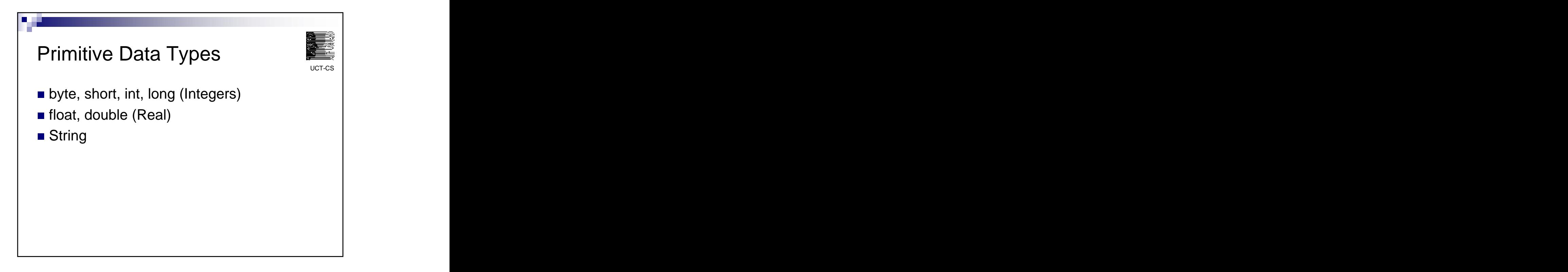

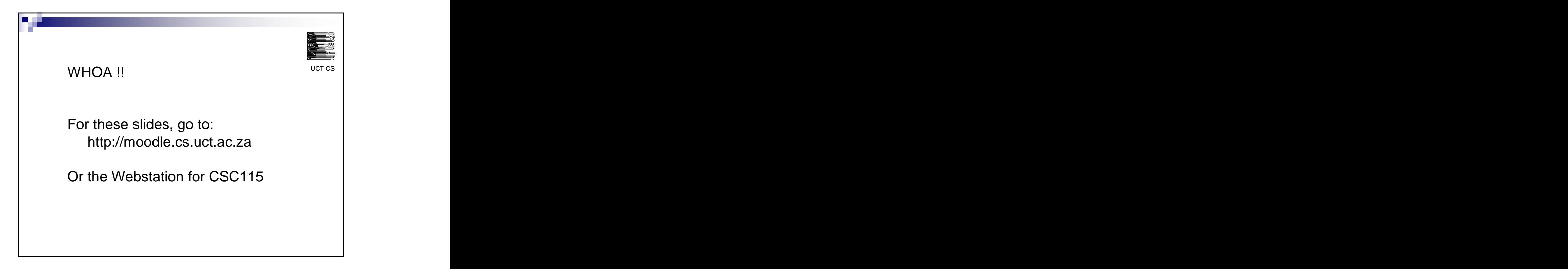

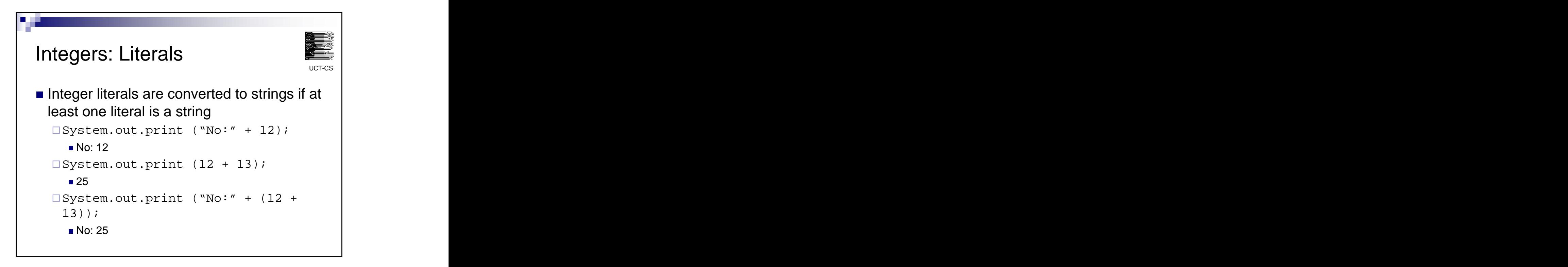

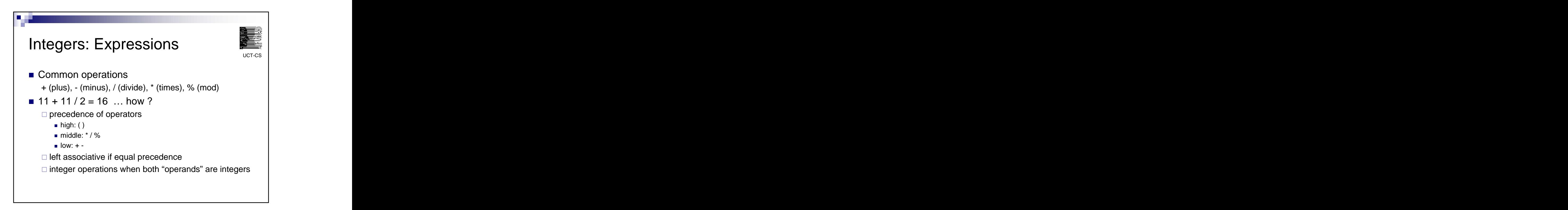

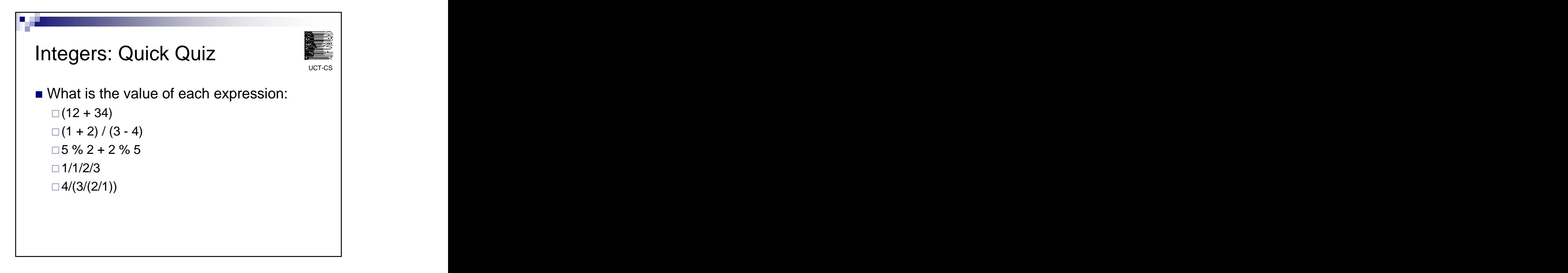

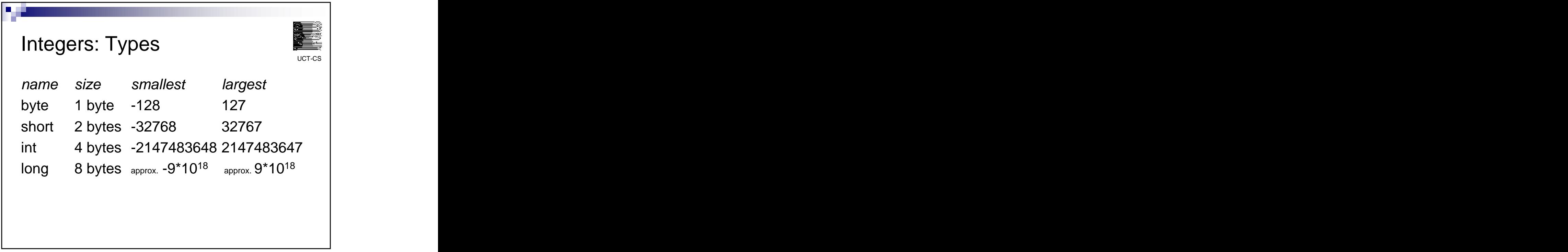

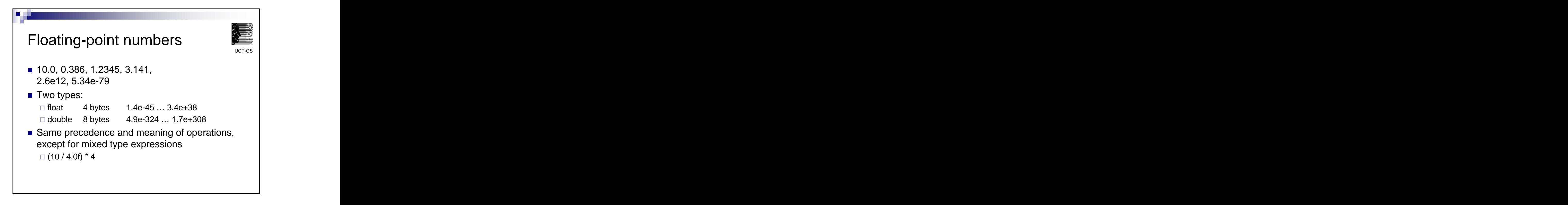

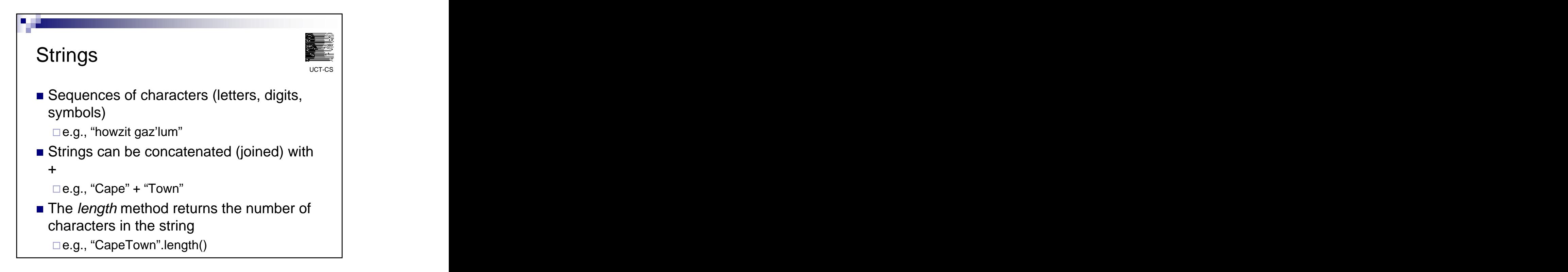

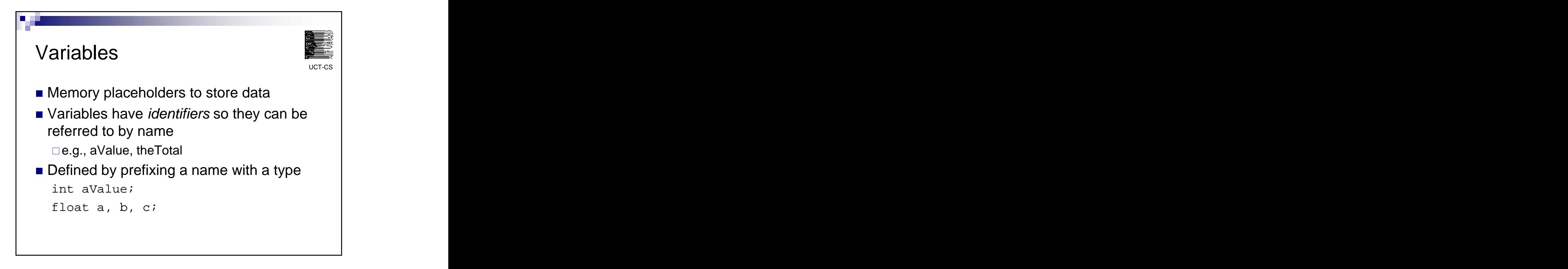

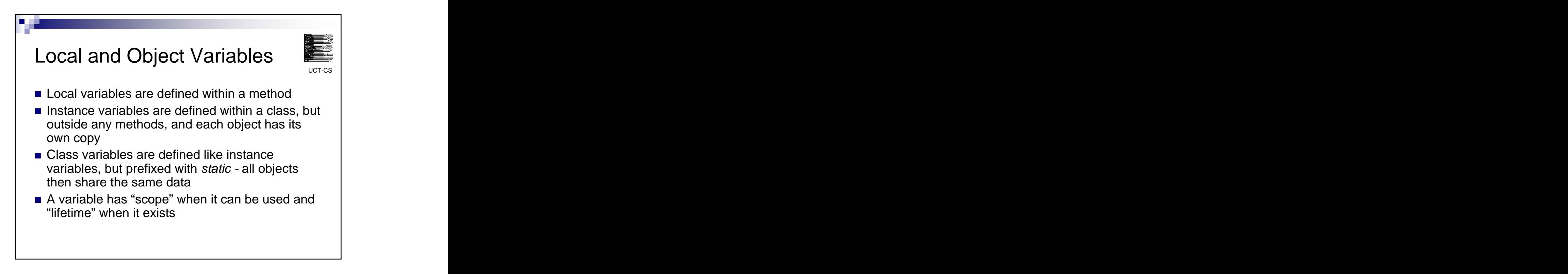

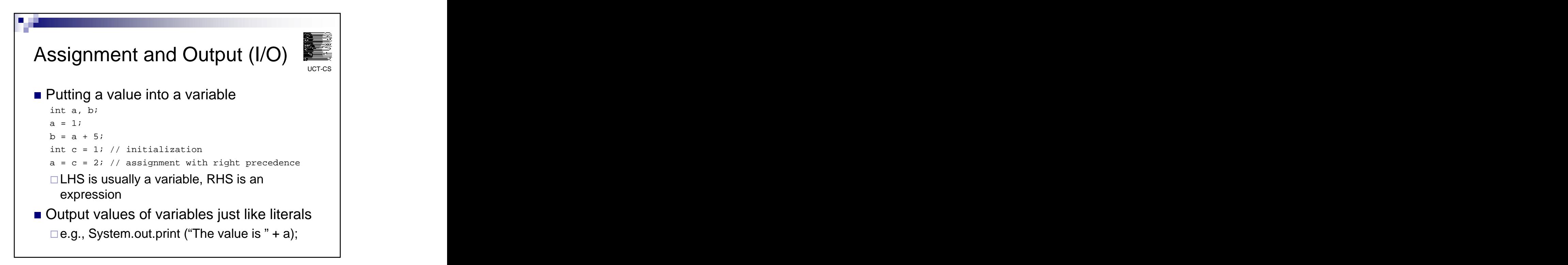

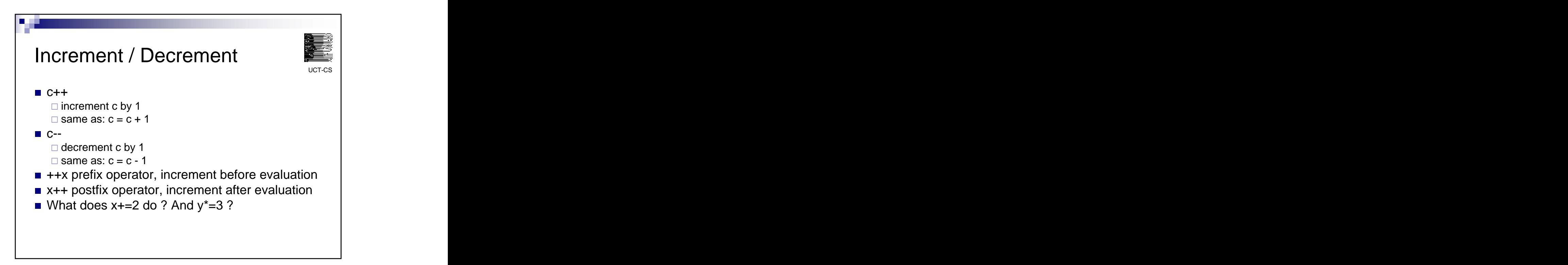

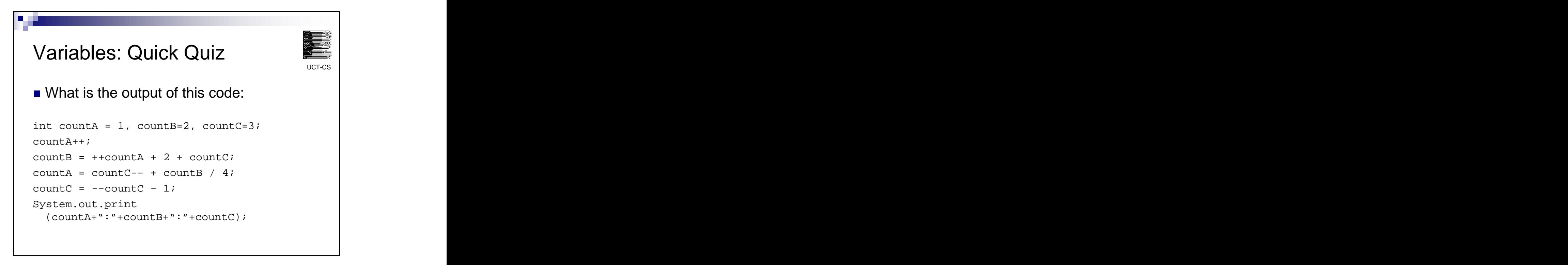

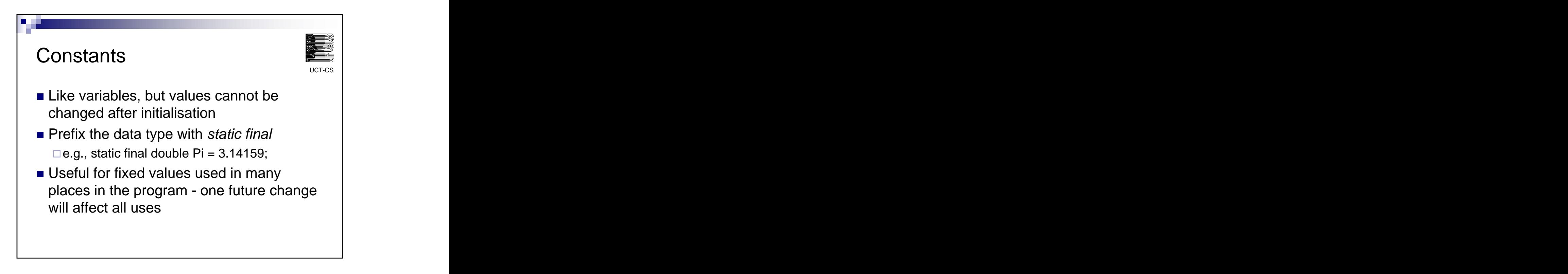

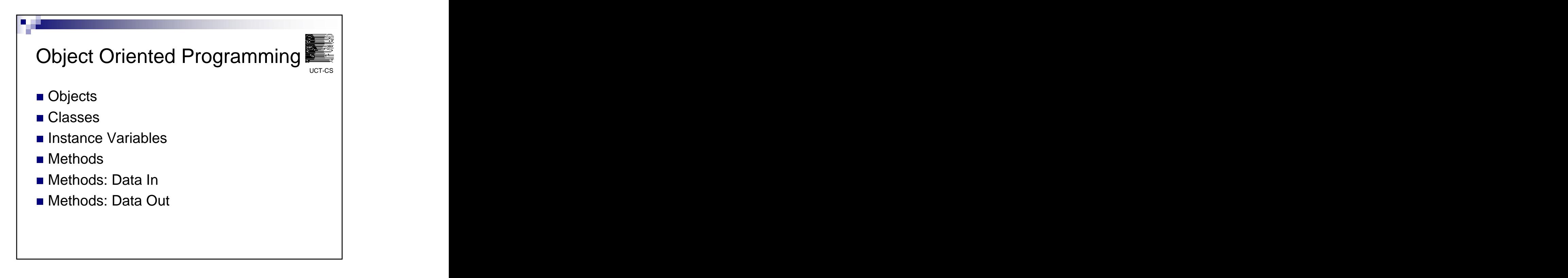

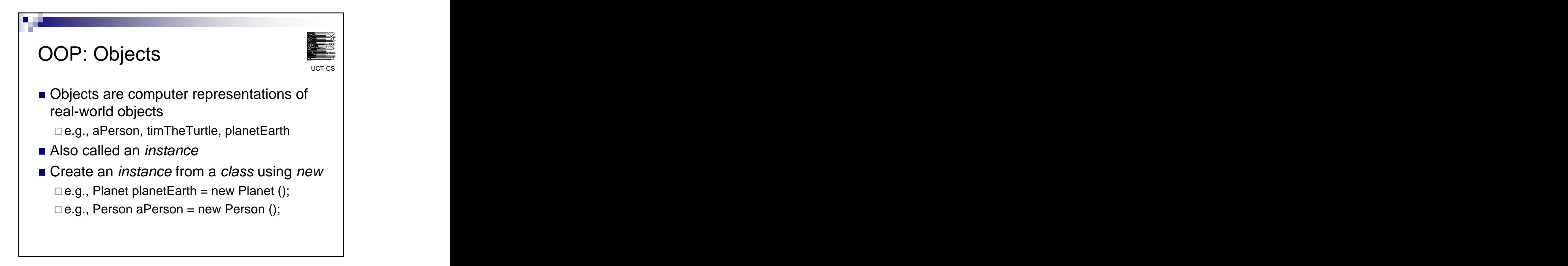

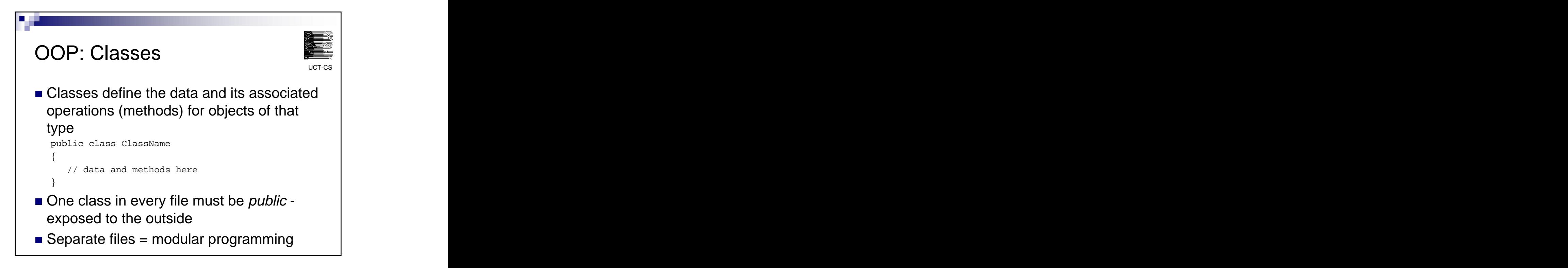

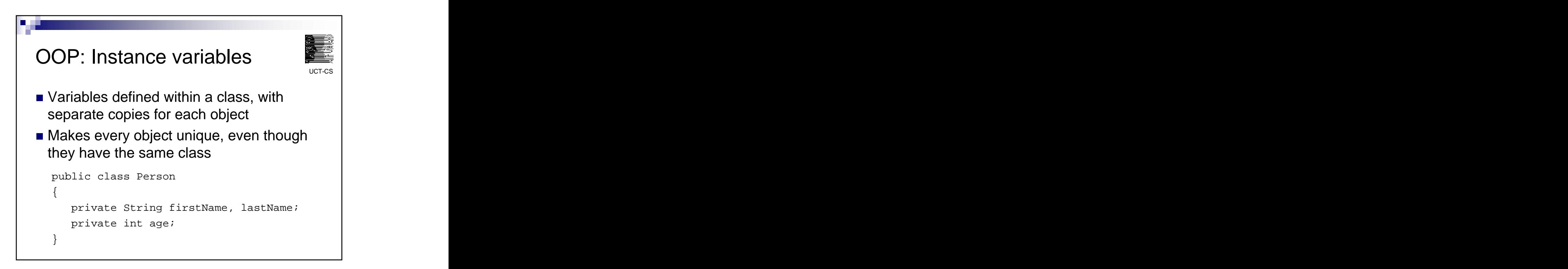

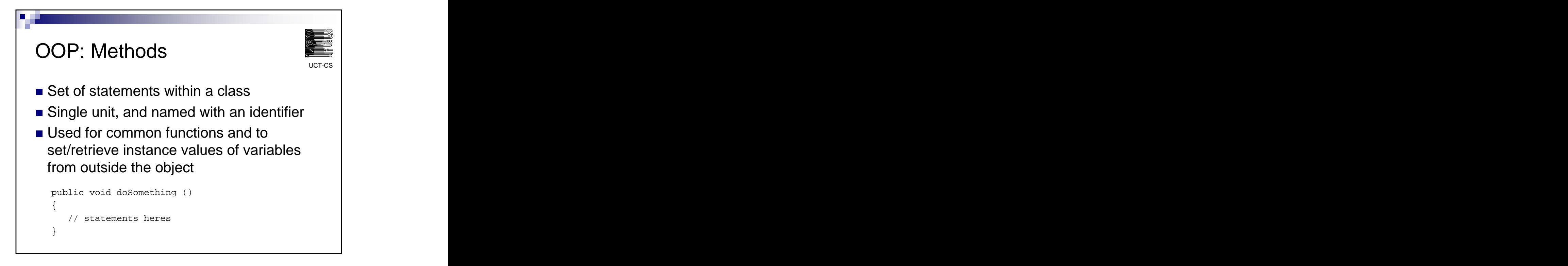

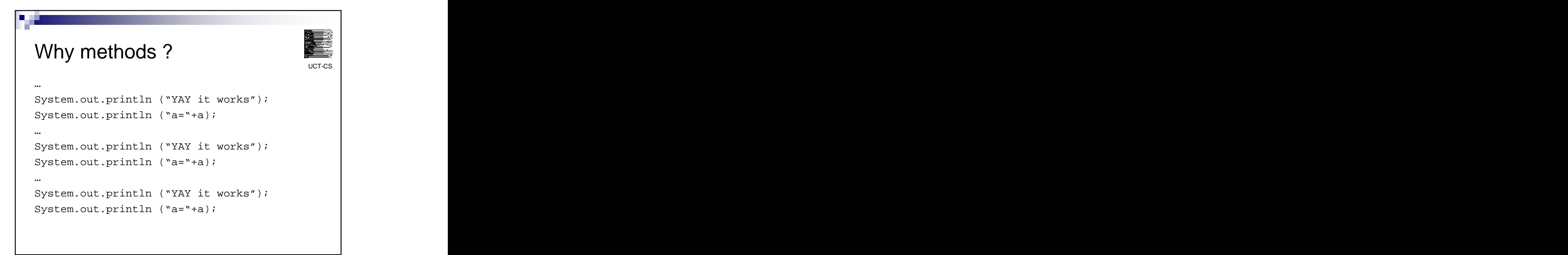

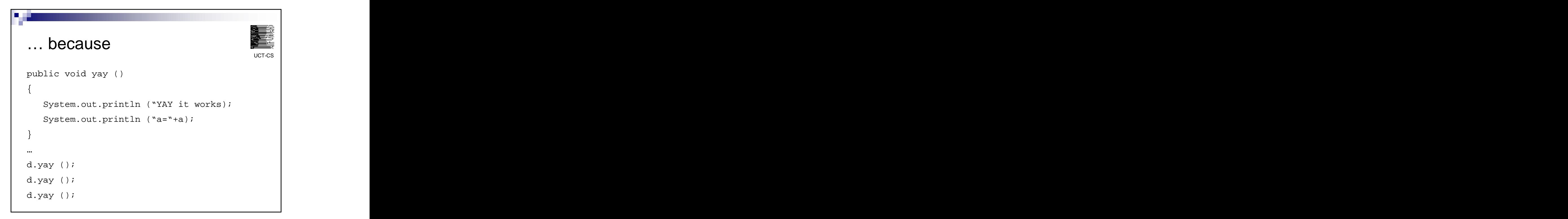

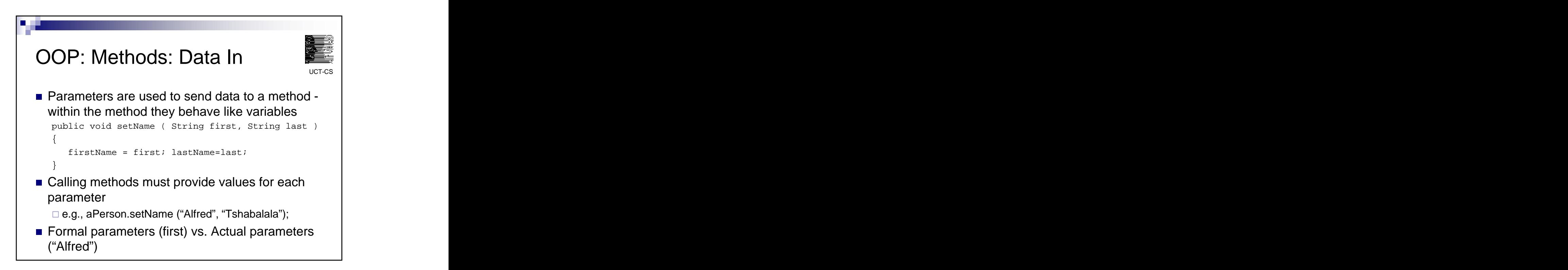

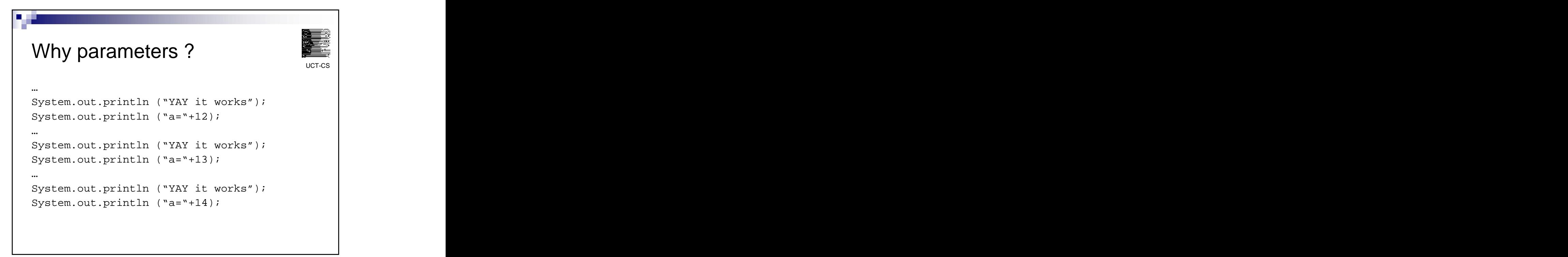

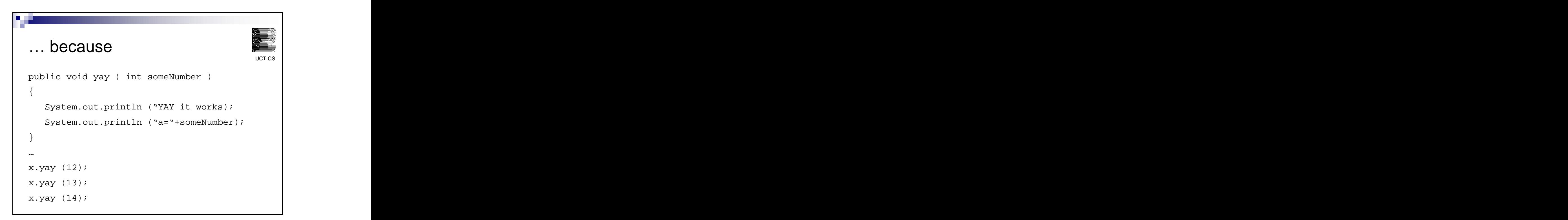

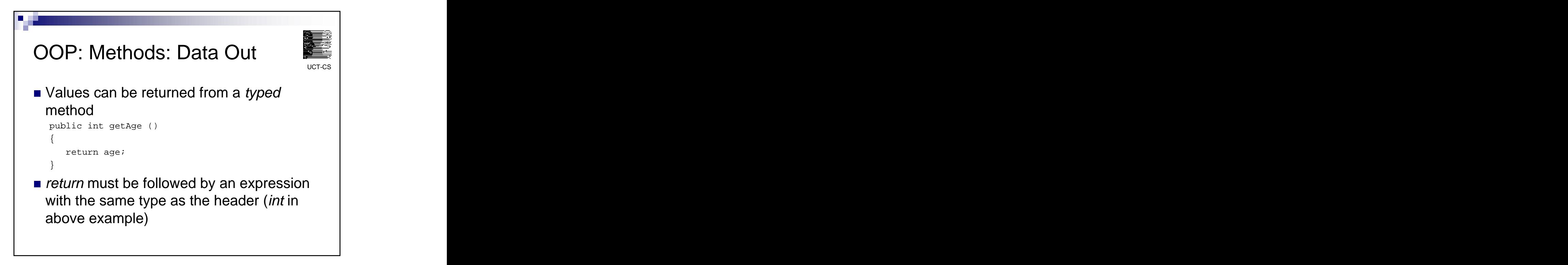

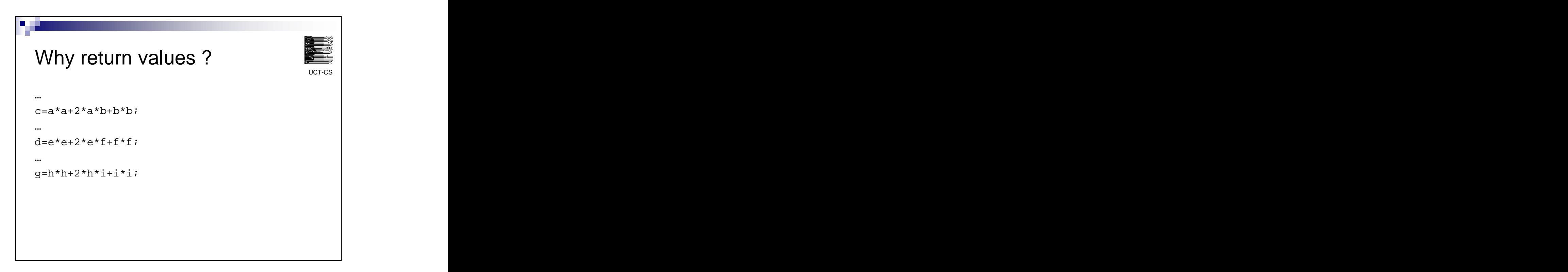

```
٠.
uction in the because the contract of the contract of the contract of the contract of the contract of the contract of the contract of the contract of the contract of the contract of the contract of the contract of the cont
public int doCalc ( int n1, int n2 ) 
\{return (n1*n1+2*n1*n2+n2*n2);
}
…
c = x.doCalc (a, b);
d = x.doCalc (e, f);g = x.doCalc(h, i);
```
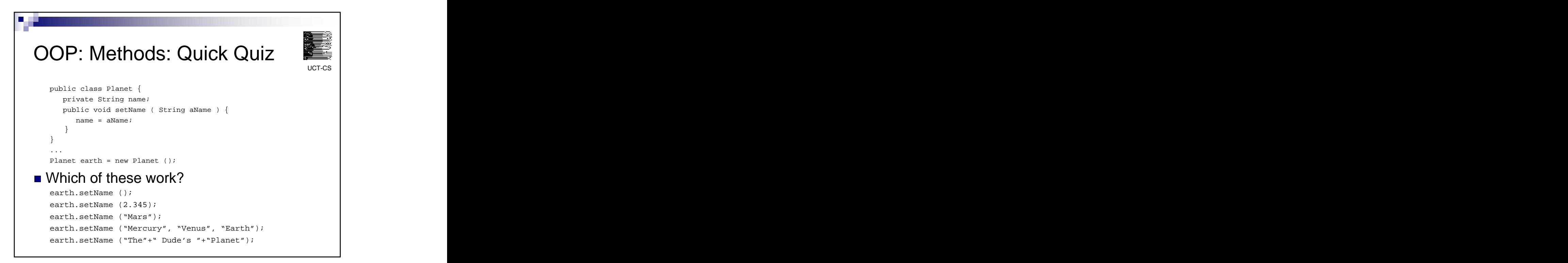

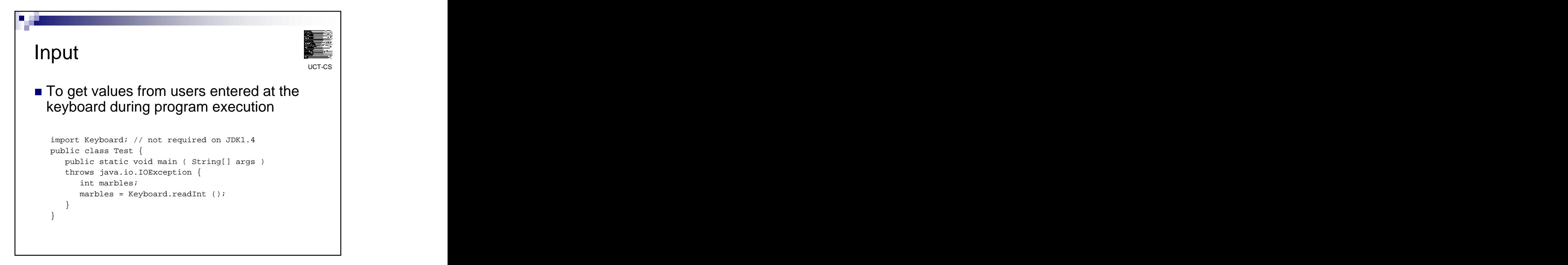

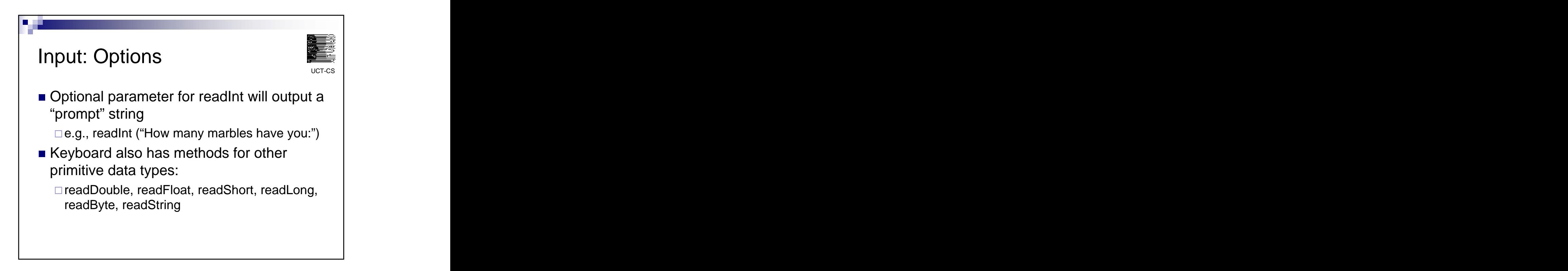

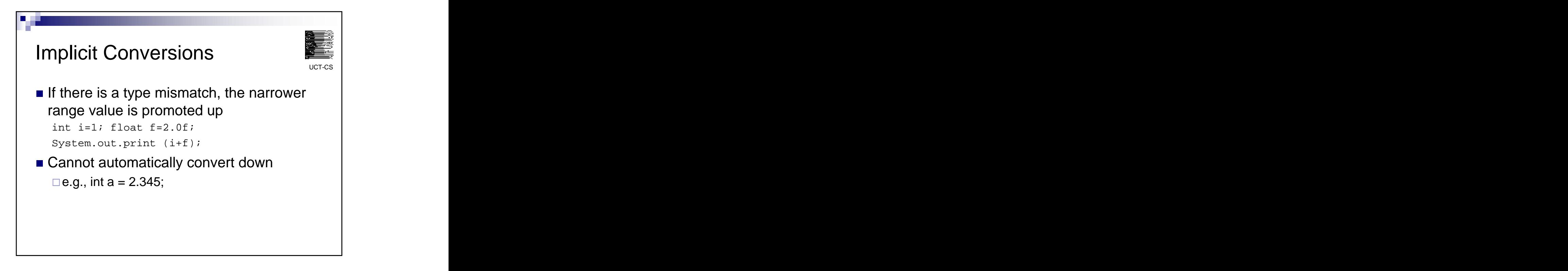

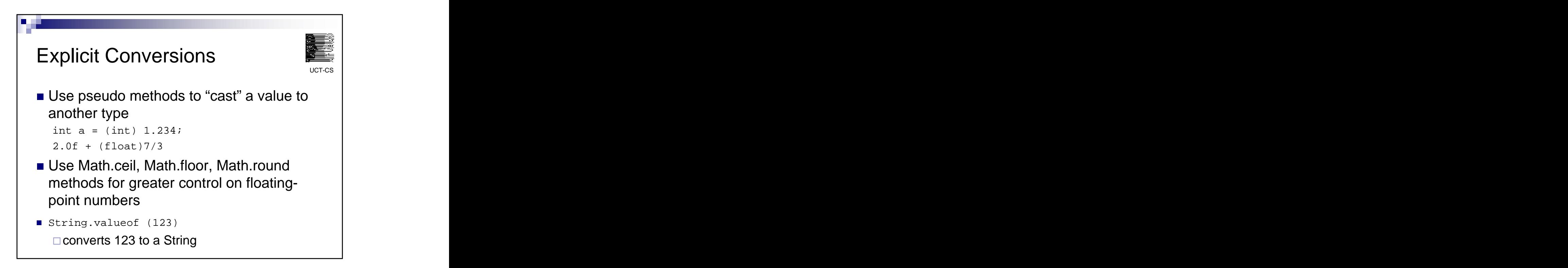

[This document was created with Win2PDF available at http://www.daneprairie.com.](http://www.daneprairie.com) The unregistered version of Win2PDF is for evaluation or non-commercial use only.